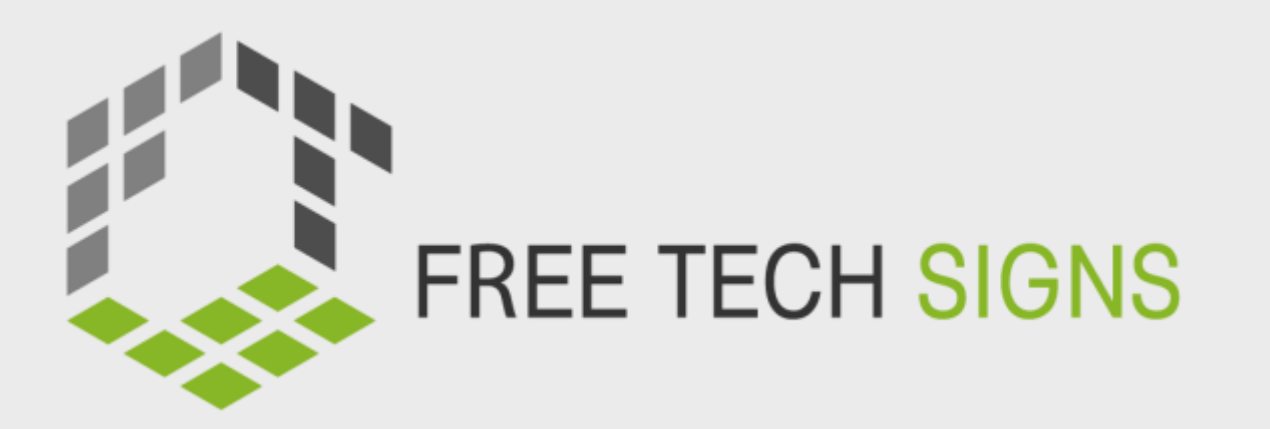

# Modul 1 OFFICE-ANWENDUNGEN

Module

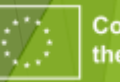

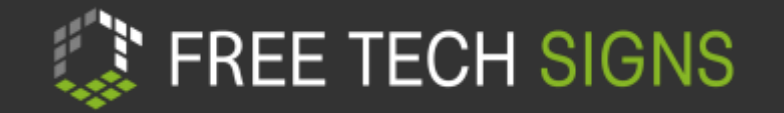

#### Verzeichnis

- Thema M1.1: Textverarbeitungsprogramme
- Thema M1.2: Tabellenkalkulationsprogramme
- Thema M1.3: Präsentationsprogramme

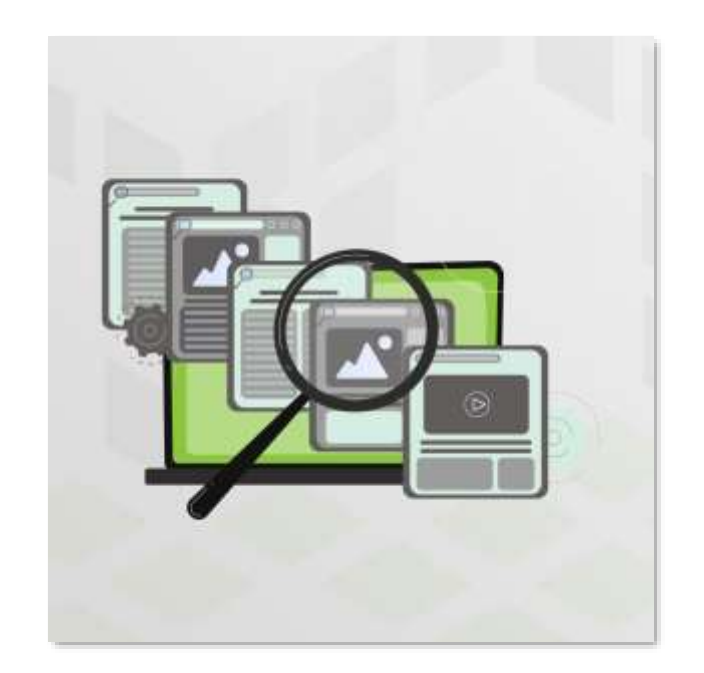

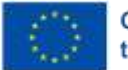

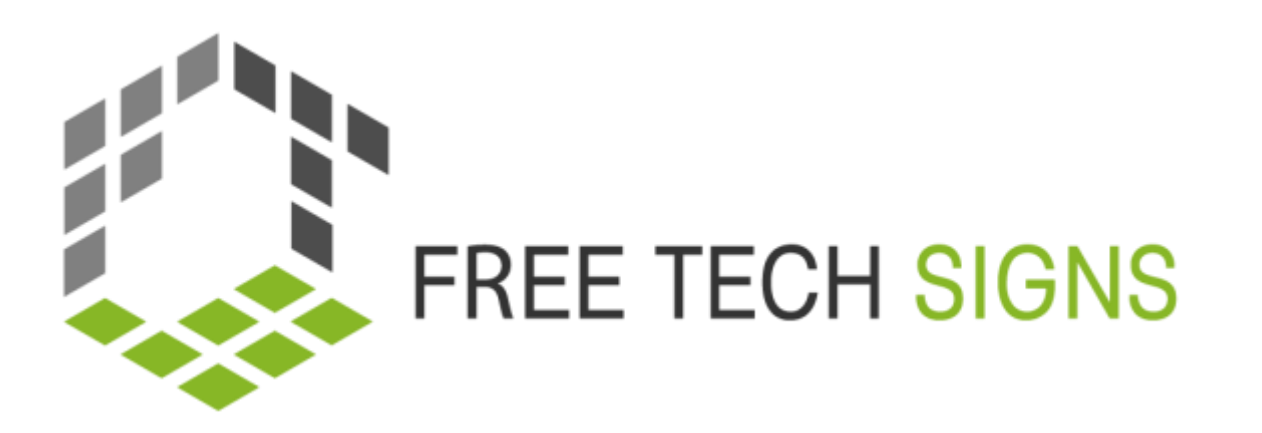

# M1.1 TEXTVERARBEITUNGSPROGRAMME

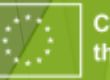

Co-funded by the European Union

#### "

#### Brainstorming: Hast du Textverarbeitungsprogramme schon verwendet?

### Aufwärmübung

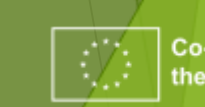

#### $\mathbb{R}$  FREE TECH SIGNS

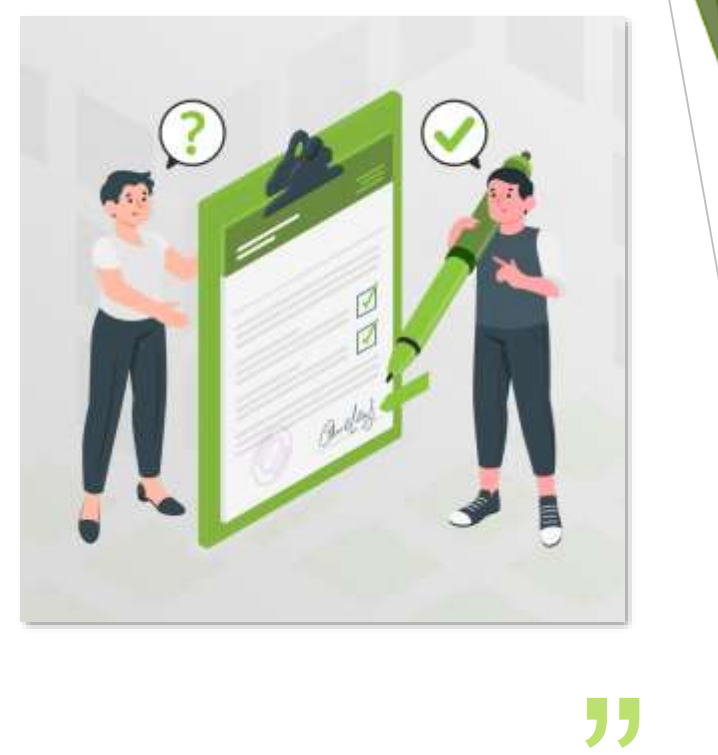

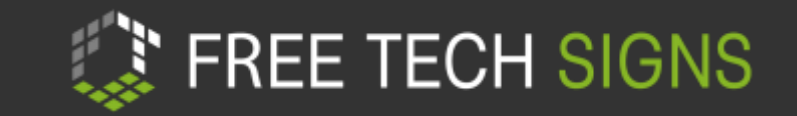

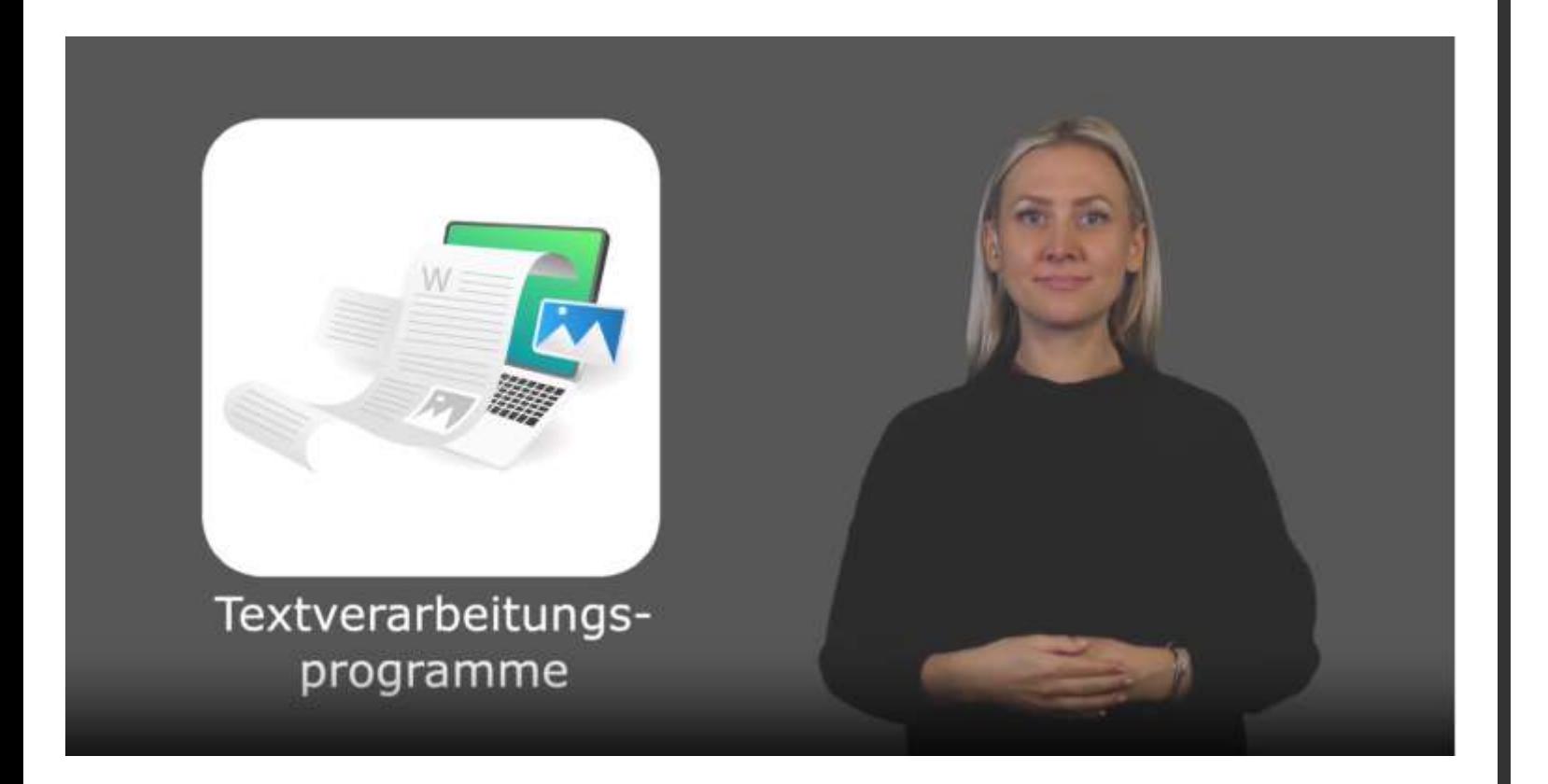

<https://tools.equalizent.eu/files/play/2/-1/9ee829f2-5323-4df9-8151-03a13934dbef>

#### Video

- Schau das Video an.
- Was hast du verstanden?
- Was war neu?
- Schau das Video nochmals an.
- Stoppe nach jeder Szene.
- Schaue dir das Erklärte in einem Textverarbeitungsprogramm an.

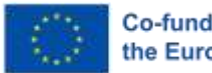

# FREE TECH SIGNS

### ÜBUNG 1 Formatierung

- **Erklärung von Trainer\*in**
- Arbeitsblatt «Formatierung»

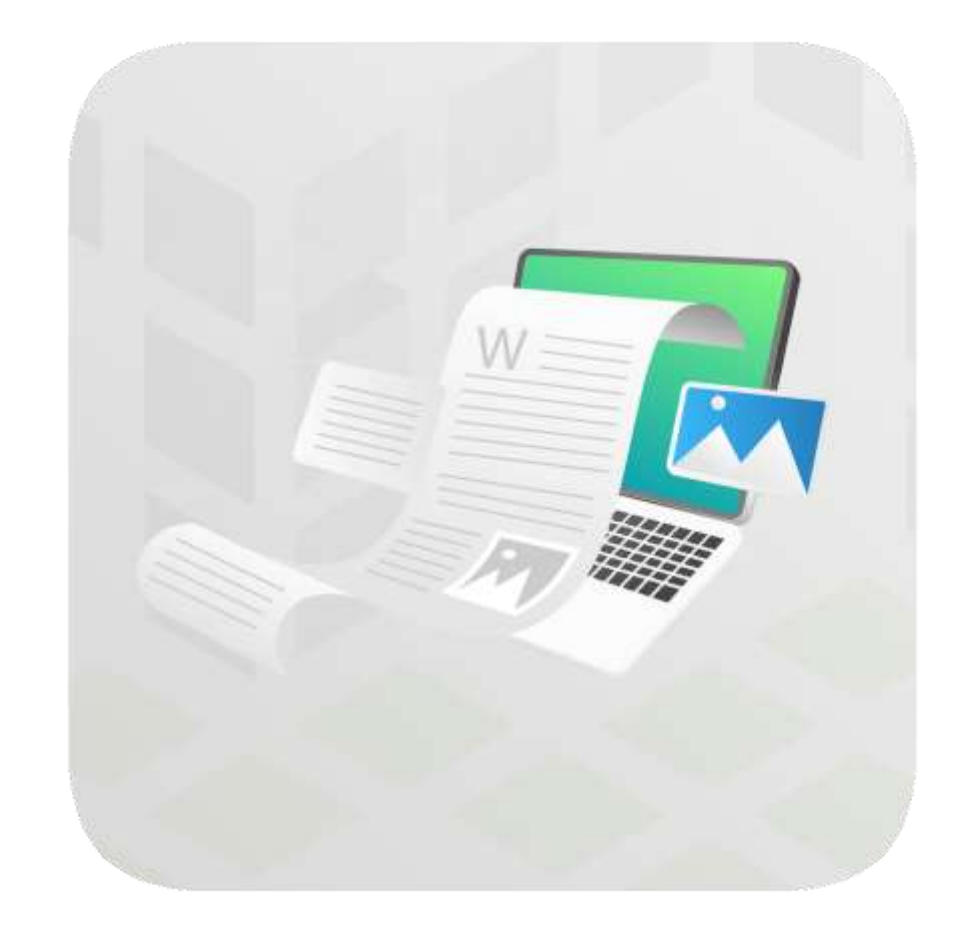

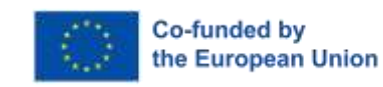

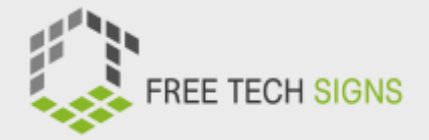

#### VOKABELN

- Arbeitsblatt "Textverarbeitungsprogramme – Vokabeln"
- Verwende die Free Technology Signs Vokabeln
- Filme ein Video

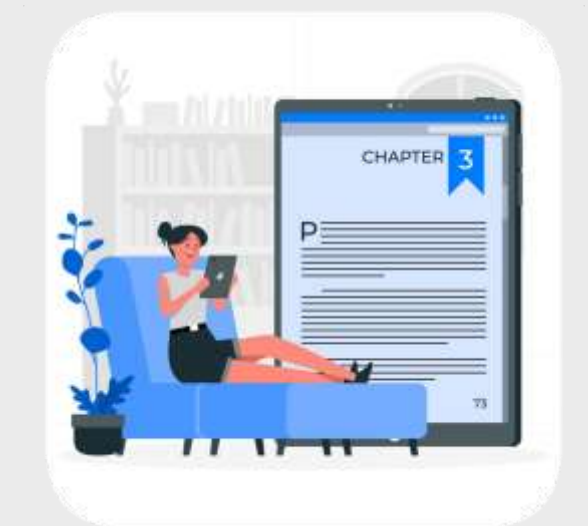

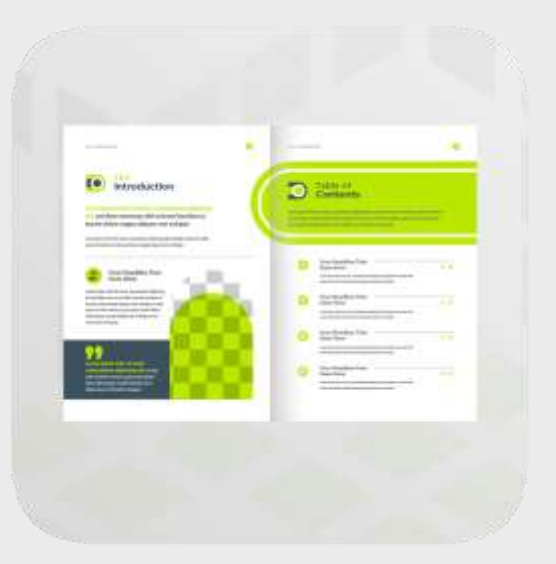

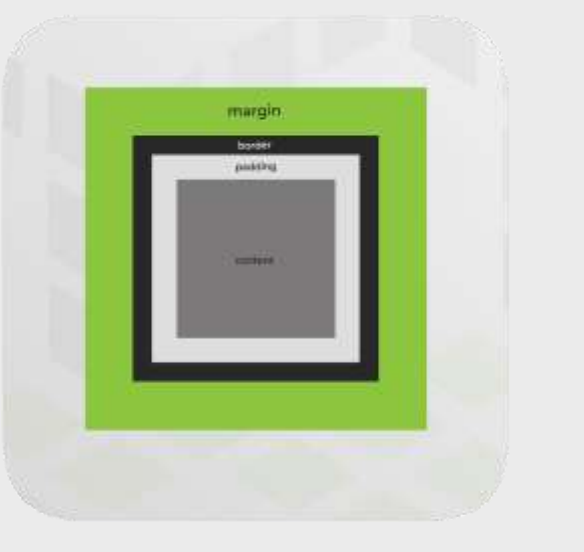

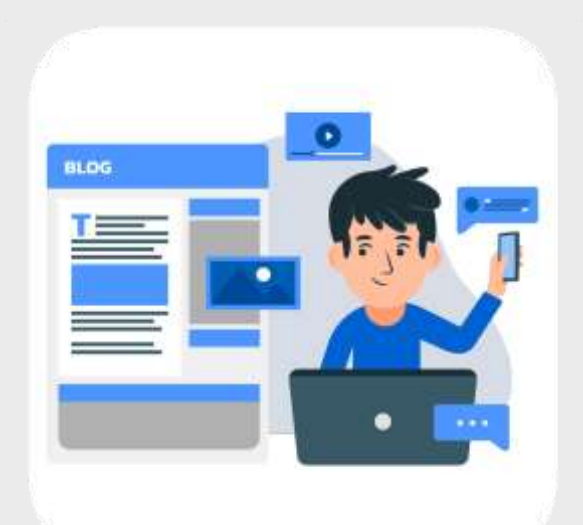

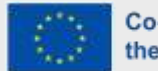

### ÜBUNG 2-Verwendung von Vorlagen

Trainer\*in zeigt Vorlagen Wähle eine Vorlage aus für

- Lebenslauf
- Geschäftsbrief

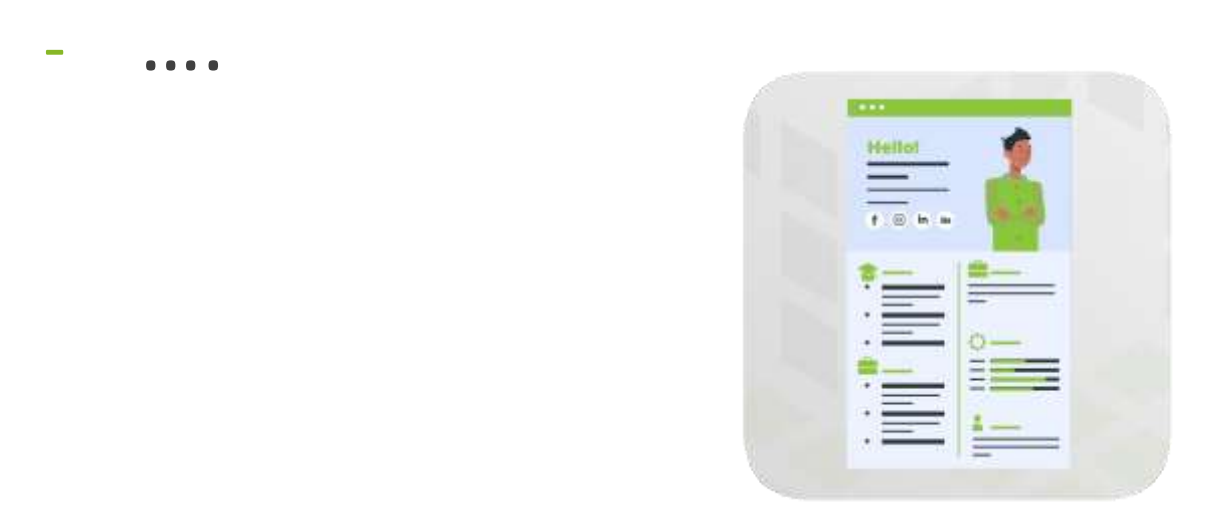

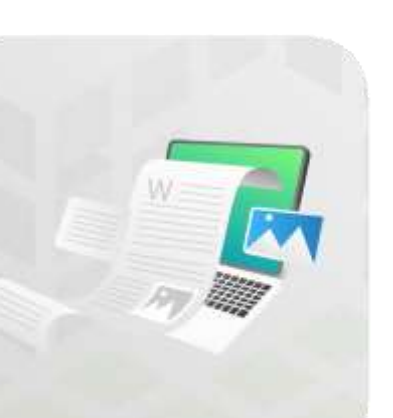

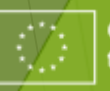

#### $\overline{11}$

- Verwende Rechtschreib- und  $\bullet$ Grammatikprüfung
- Lade das verbesserte Dokument  $\bullet$ auf GoogleDoc
- Lade den Gesamttext als pdf runter  $\bullet$

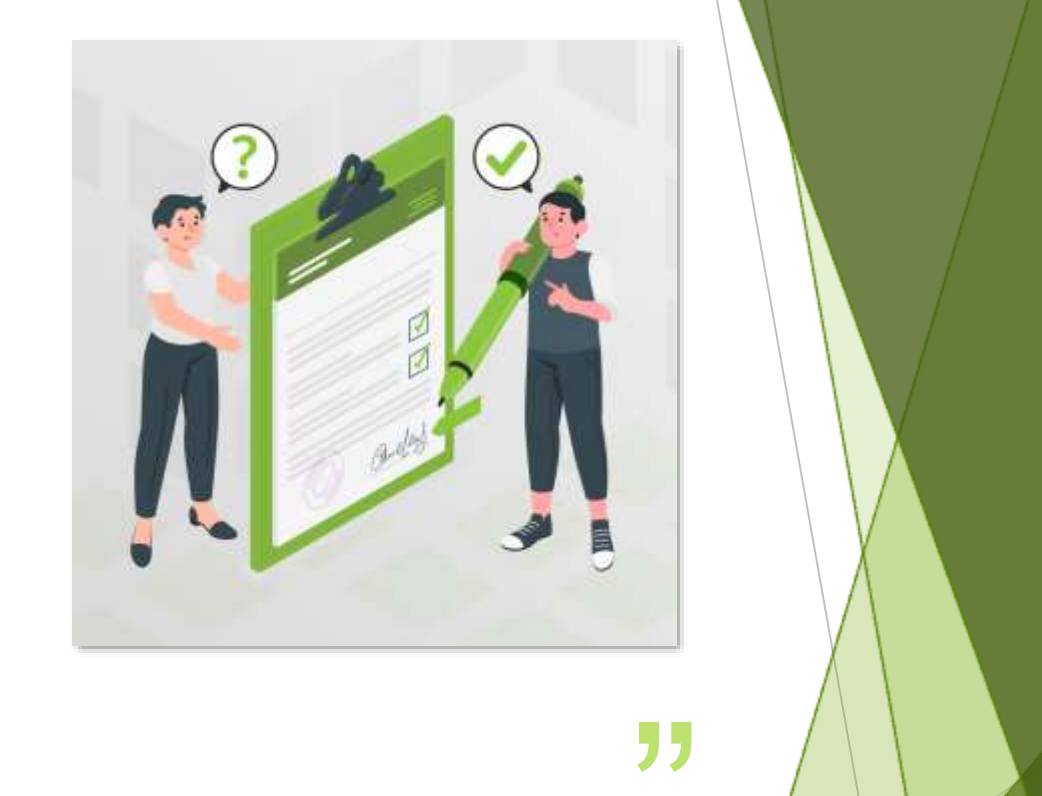

# ÜBUNG 3 - Rechtschreib- und Grammatikprüfung

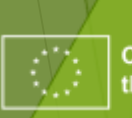

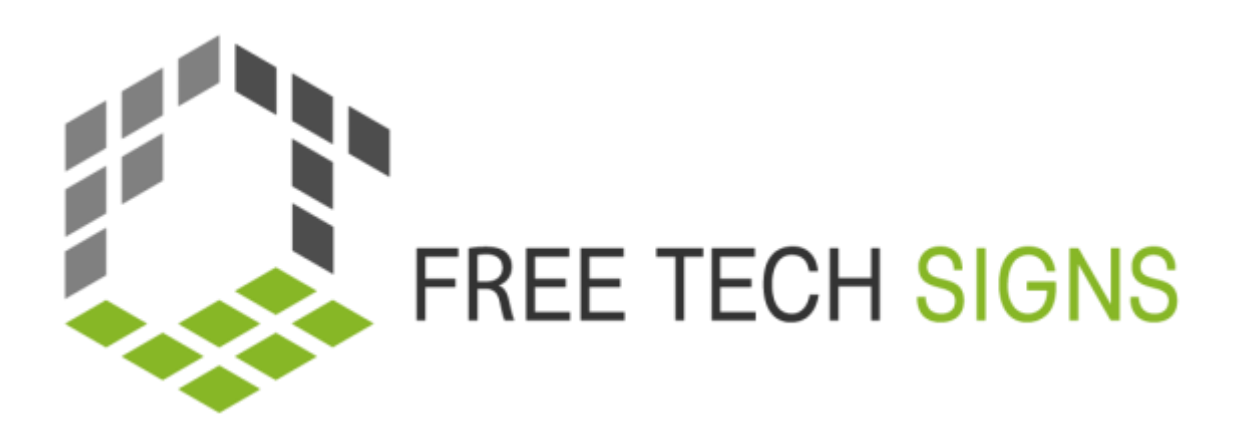

# M1.2 TABELLENKALKULATIONSPROGRAMME

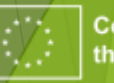

# ""<br>"<br>

- Arbeitsblatt: Tabellenkalkulationsprogramme 1
- o Welche Aufgaben kannst du mit einem Tabellenkalkulationsprogramm lösen?
- o Überprüfe im Video:

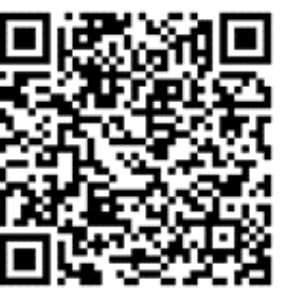

# Aufwärmübung

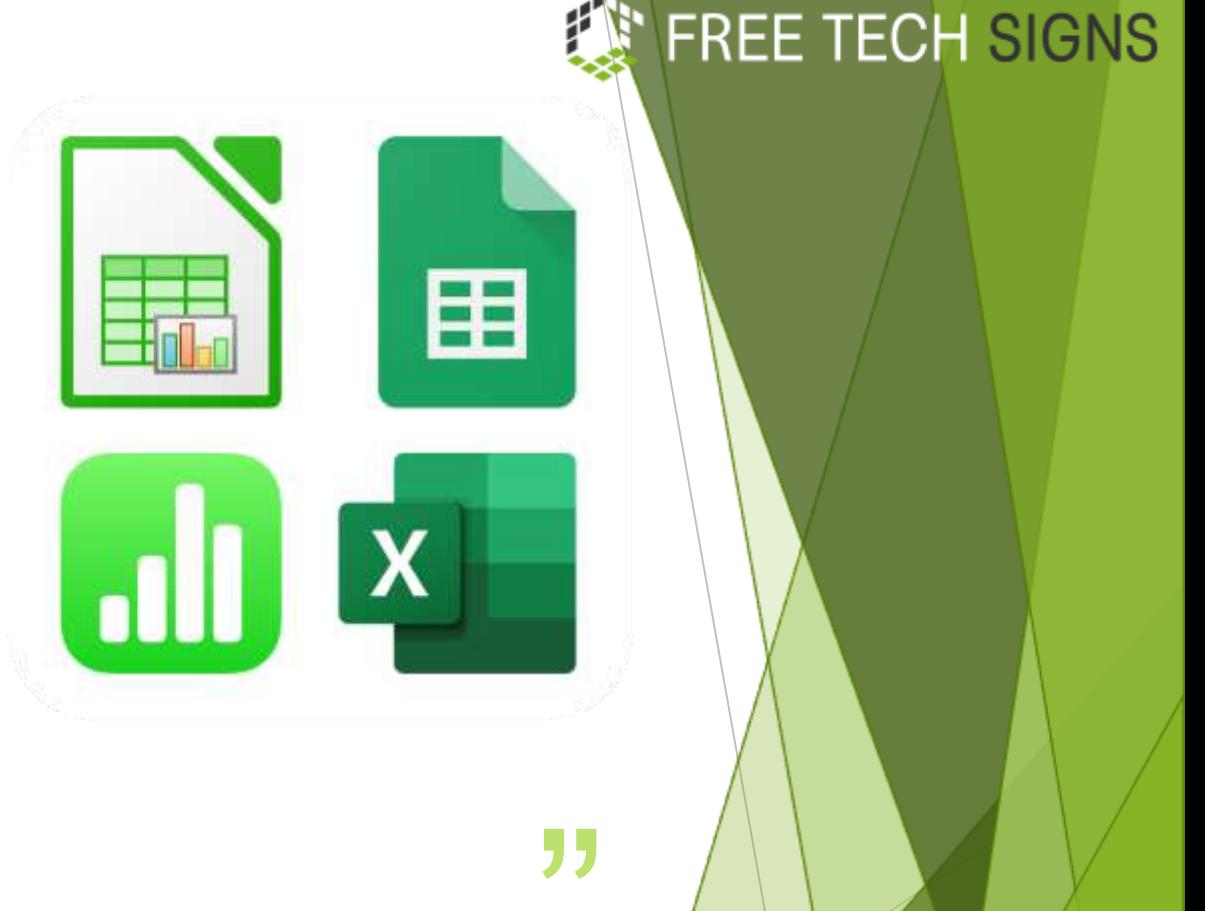

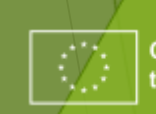

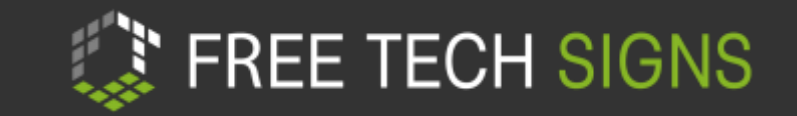

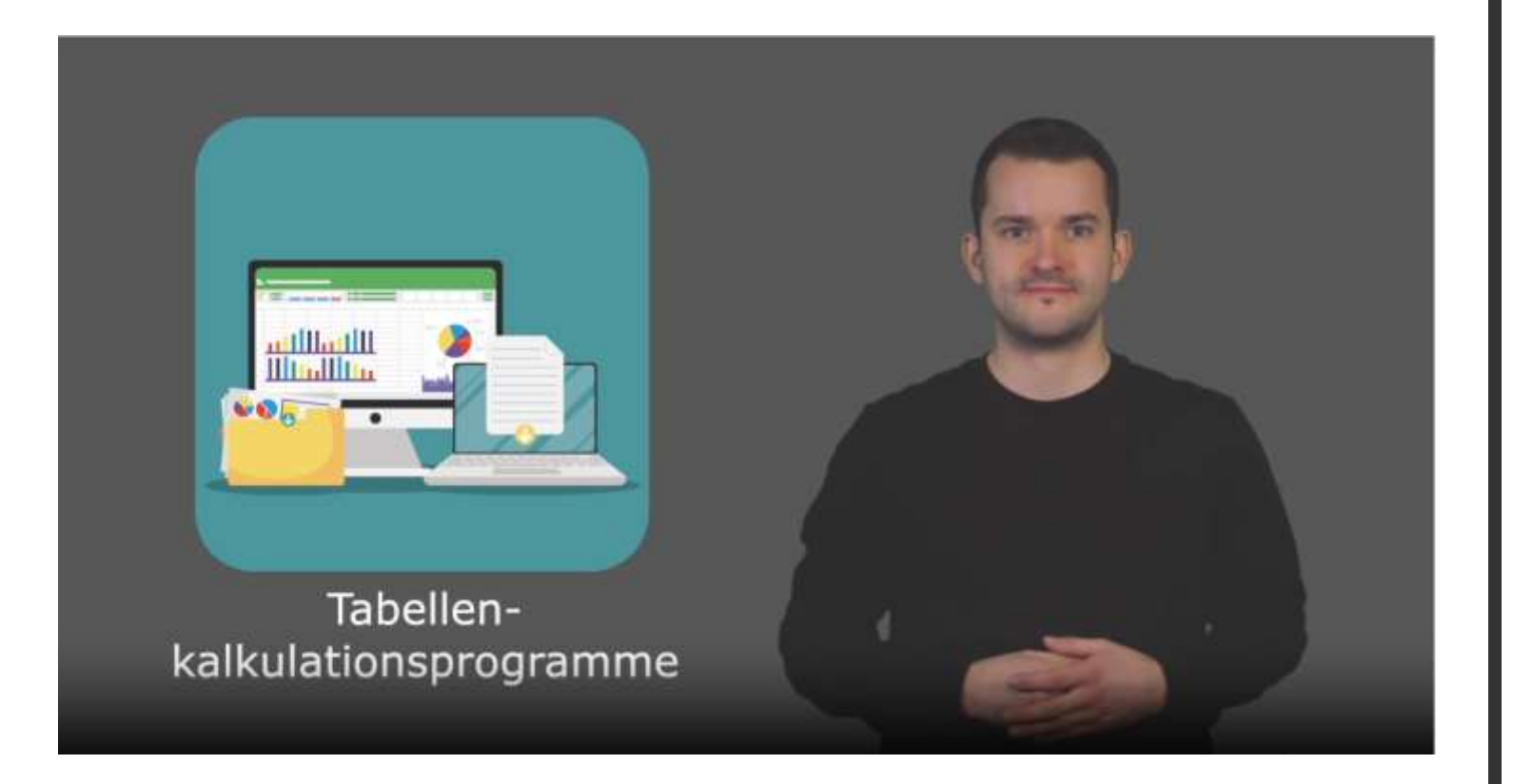

<https://tools.equalizent.eu/files/play/2/-1/add614f0-9f3b-4599-aeb7-31bfe9458ee9>

#### Video

- $\blacktriangleright$  Schaue das Video.
- Stoppe nach jeder Szene.
- Schau dir das Erklärte im Programm an.
- Beantworte die Quiz Fragen.

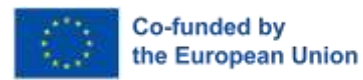

## ÜBUNG 1 - QUIZ

- Schaue das Video noch einmal an
- Stoppe nach jeder Szene
- Beantworte die Frage über die Szene am Arbeitsblatt "Quiz-Tabellenkalkulation"

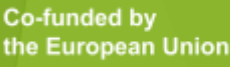

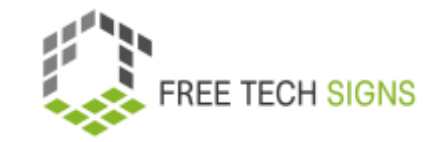

#### ÜBUNG 2 Speise- und Getränkeliste

- Gibt die Daten vom Arbeitsblatt "Speise- und Getränkeliste" in ein Tabellenkalkulationsprogramm ein
- Folge den Anweisungen am Arbeitsblatt

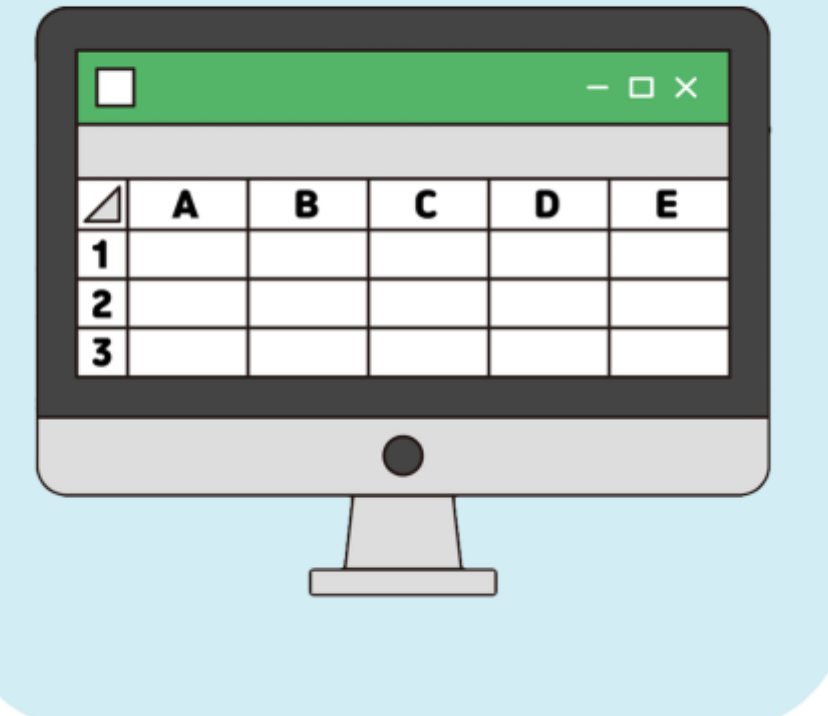

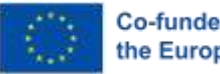

#### ÜBUNG 3 Vokabeln "Quartett"

- Spielt "Quartett" in Paaren
- Überprüft ob die Karten zusammenpassen [https://freetechnologysigns.eu/](https://freetechnologysigns.eu/at/vokabel/) at/vokabel/

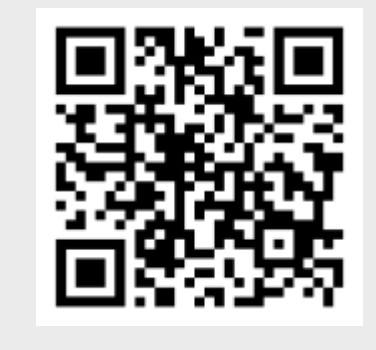

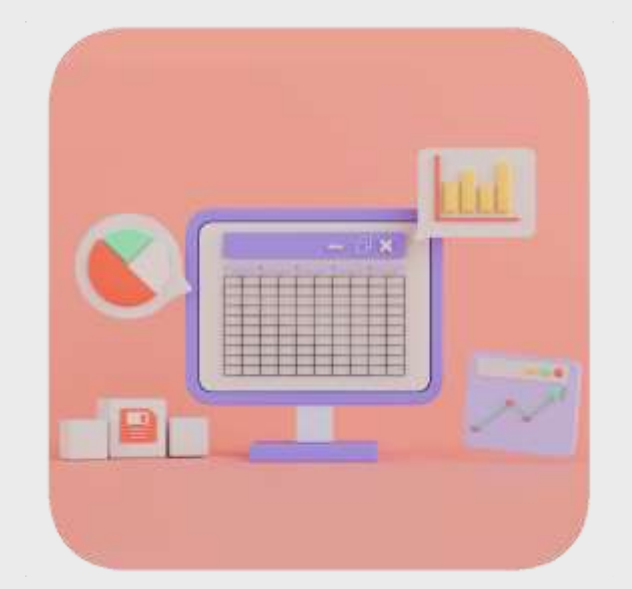

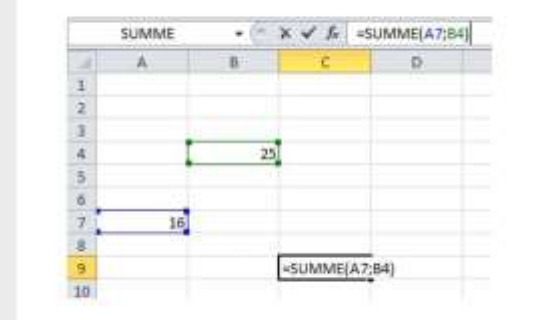

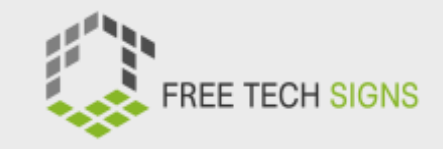

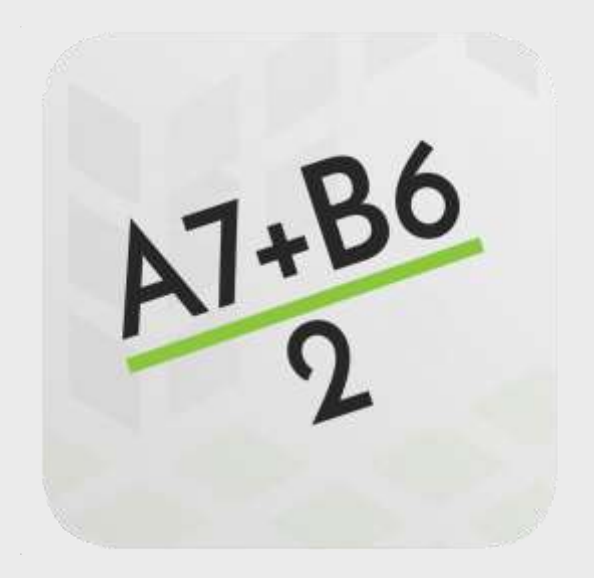

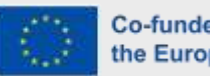

#### **ÜBUNG 4 - Diagramme und Tabellen**

Folgt den Anleitungen am Arbeitsblatt "Diagramme und Tabellen"

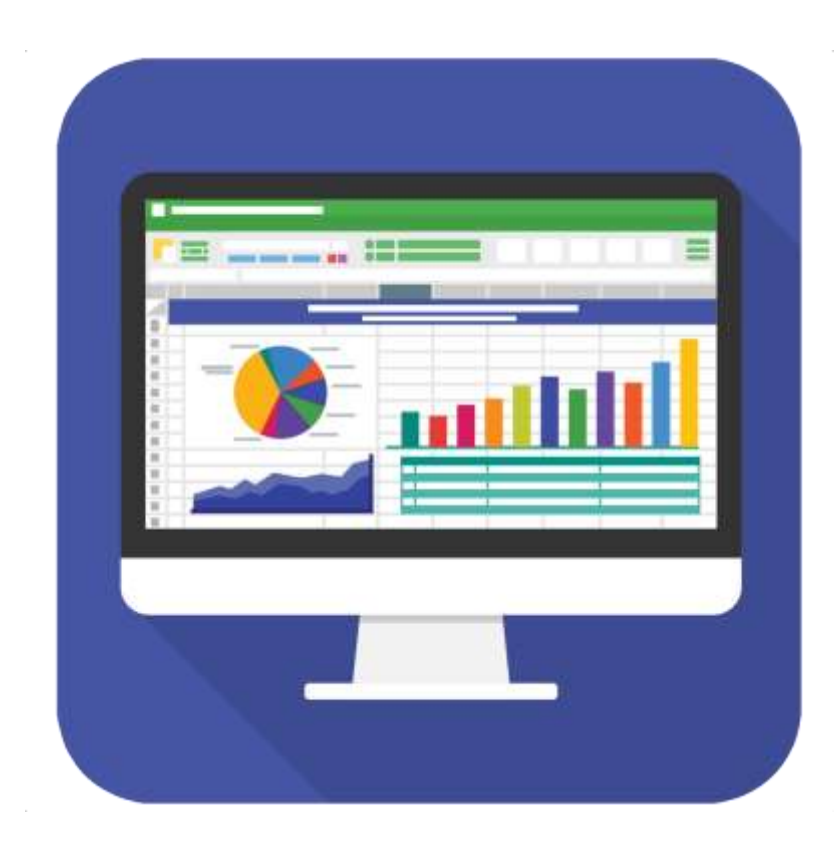

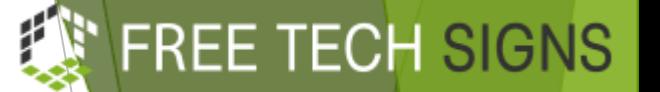

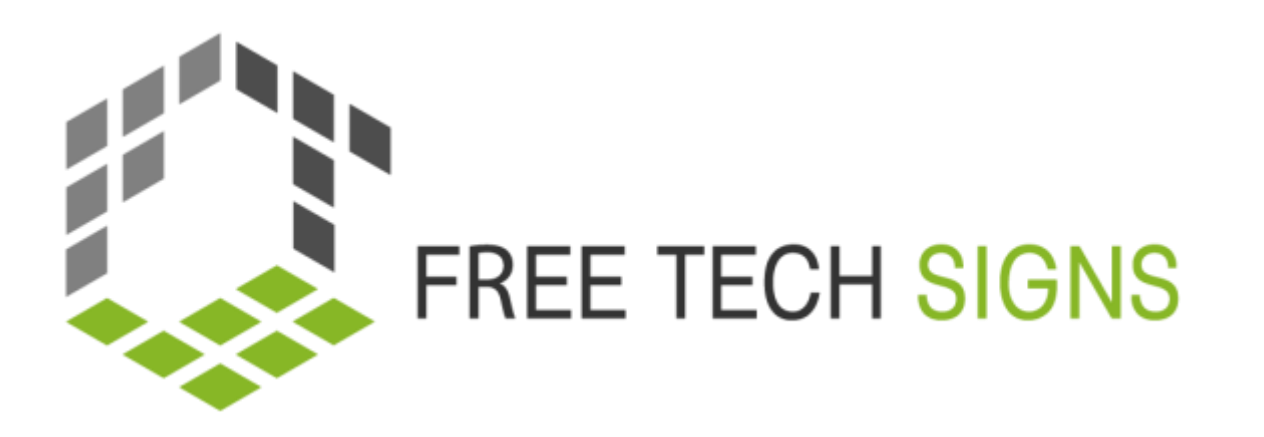

# M1.3 PRÄSENTATIONSPROGRAMME

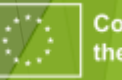

 $66$ 

Was war die beste Präsentation, die du je gesehen hast?

#### Wie waren die Folien?

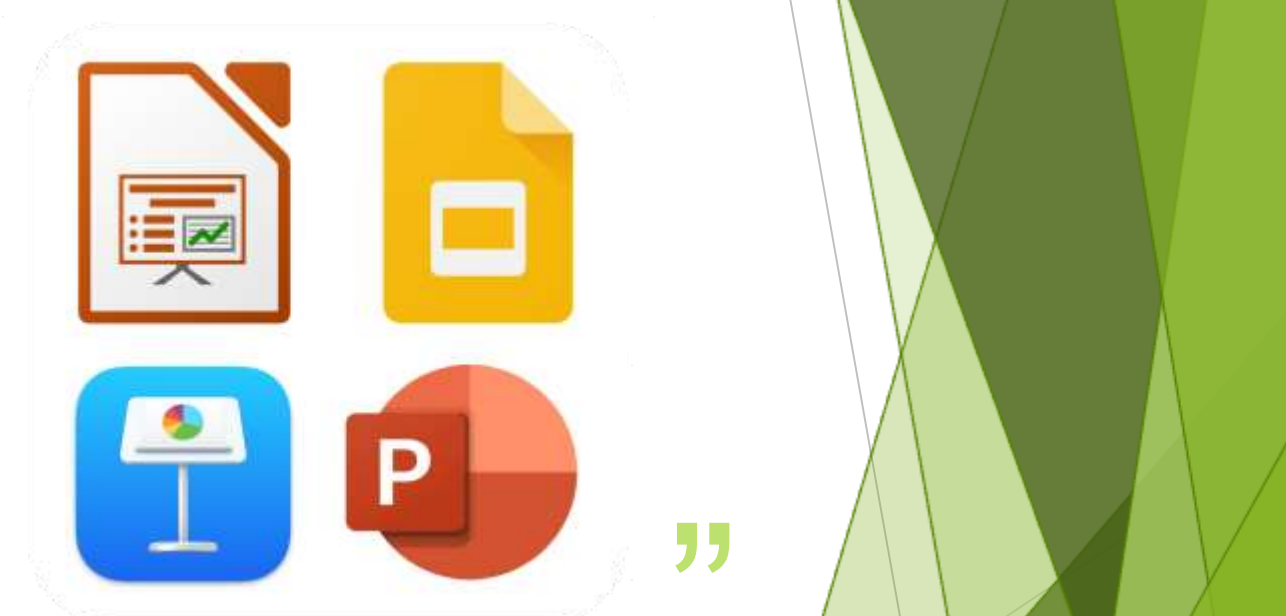

### Aufwärmübung

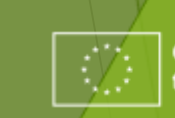

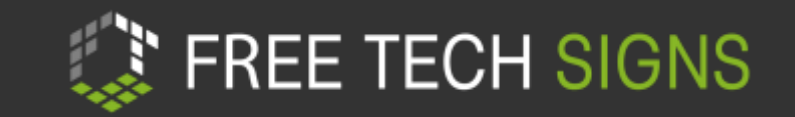

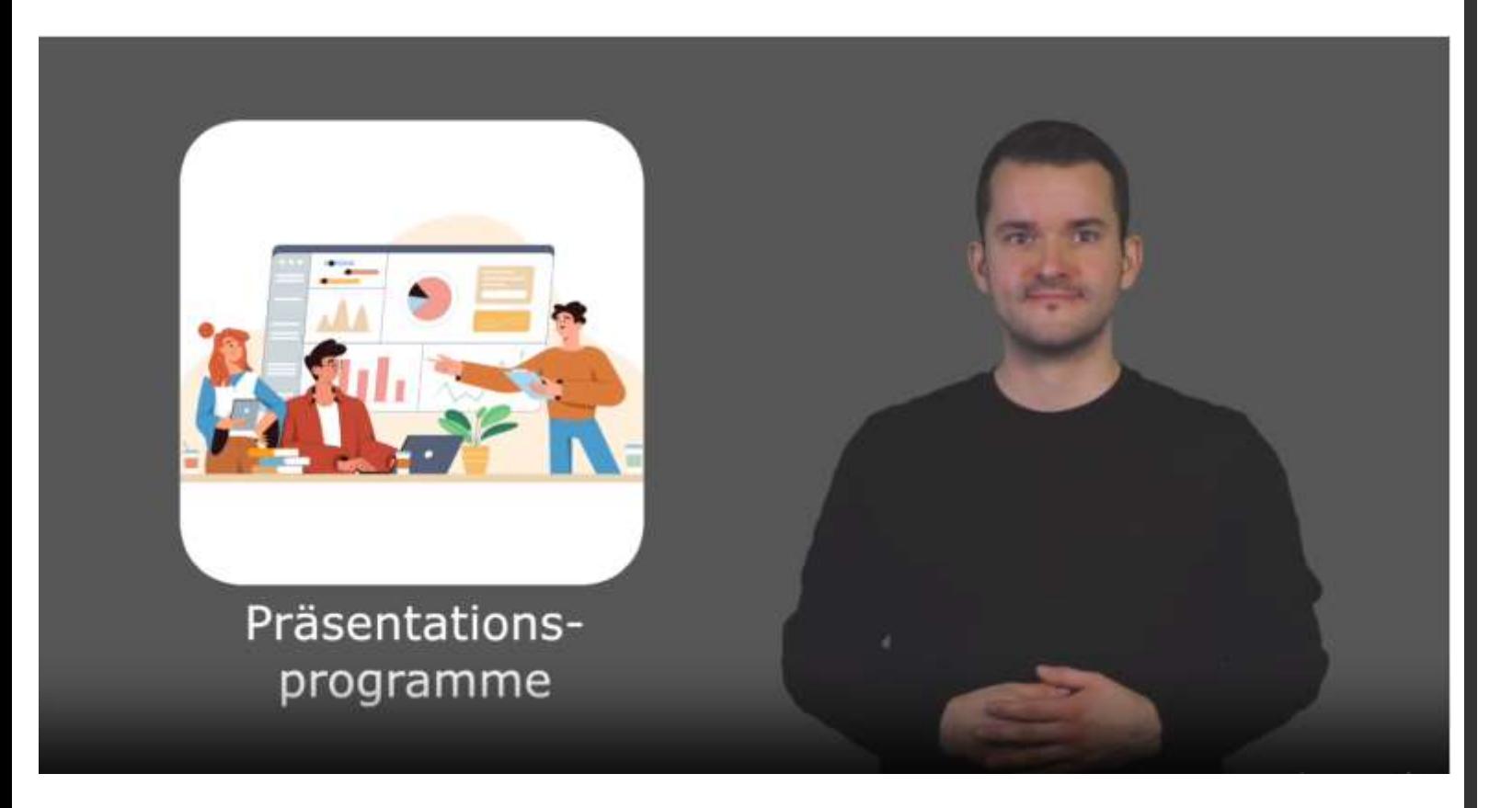

<https://tools.equalizent.eu/files/play/2/-1/765e98b2-0b44-4ae0-9467-a1dfe6662e53>

#### Video & Bingo

- **Lest das Arbeitsblatt "Bingo"**
- Schaut euch das Video an
- Streicht alle Wörter durch, die gebärdet werden
- Alle Wörter durchgestrichen? Gewonnen!

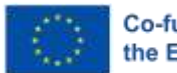

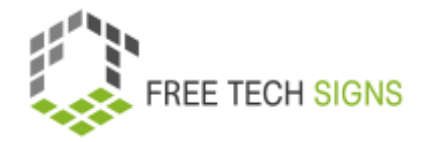

### ÜBUNG 1 Übung: Präsentationen

- **Erstelle 5 Folien zu einem Thema** deiner Wahl
- Bildet Paare.
- Gebt einander Feedback.
- Passt die Präsentation an.

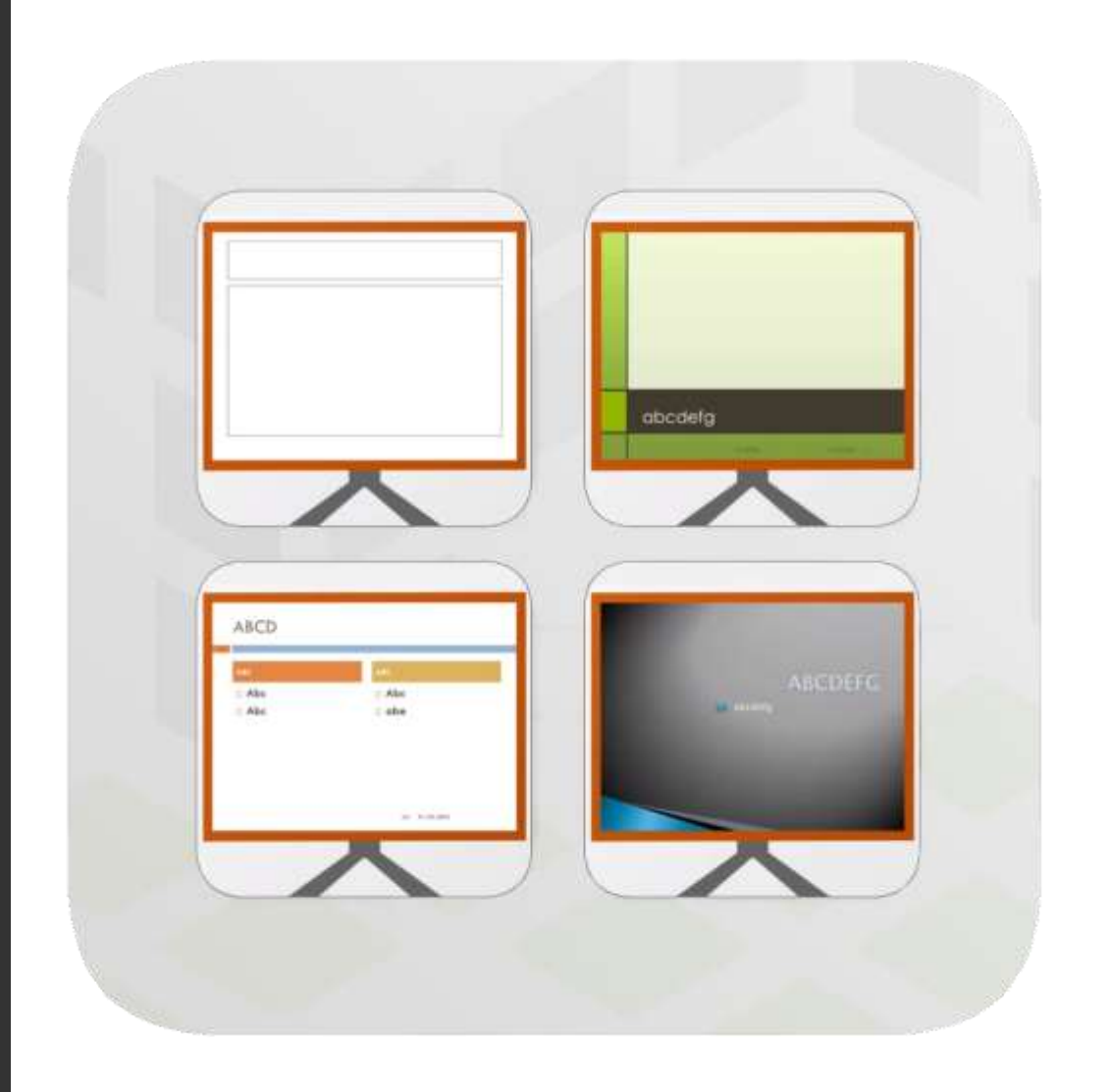

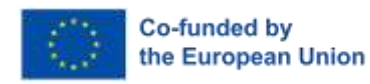

#### ÜBUNG 2 Vokabeln "Stille Post"

- o 2 Gruppen
- o Wort & Erklärung an Person hinter der gebärden
- o Schnellste Gruppe: 3 Punkte
- o Beste Erklärung: 5 Punkte

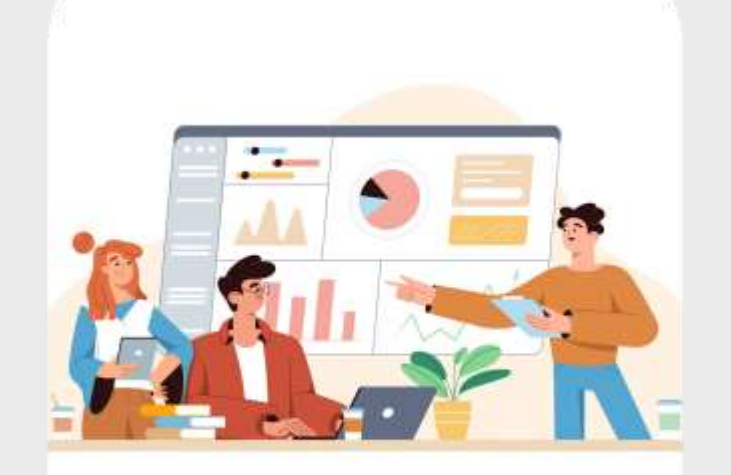

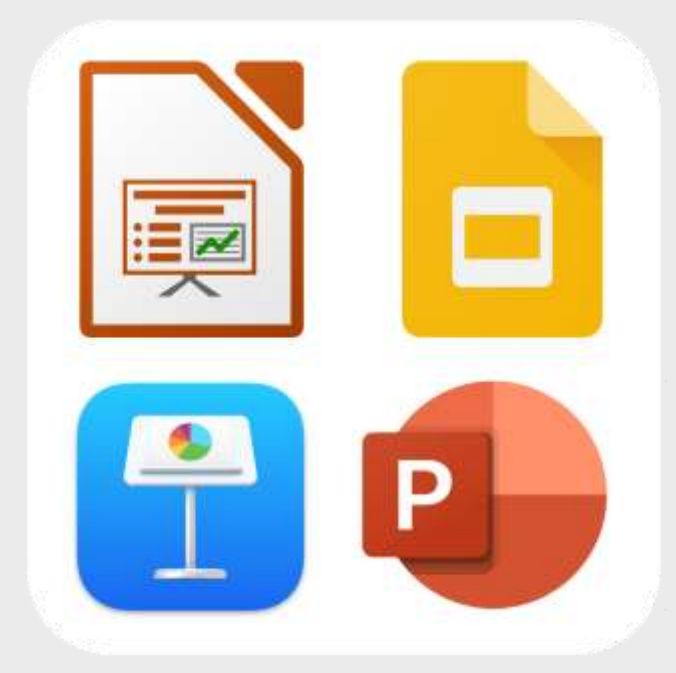

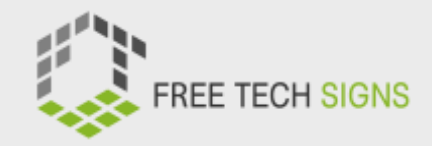

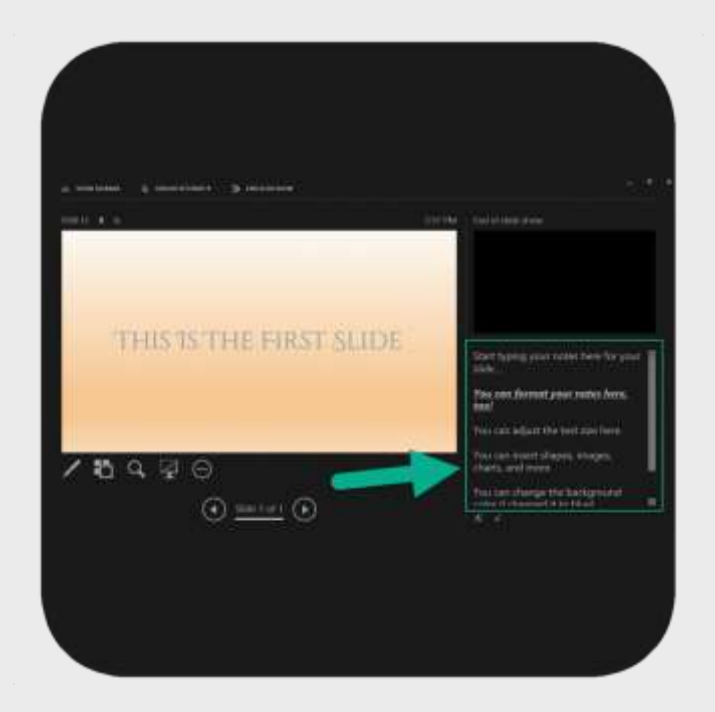

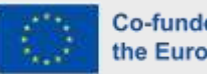

### Übung 3 – Vom Text zu Folien

- Bildet Paare.
- Lest den Text in einfacher Sprache "Präsentationsprogramme"
- Macht Folien für eine Präsentation über den Text

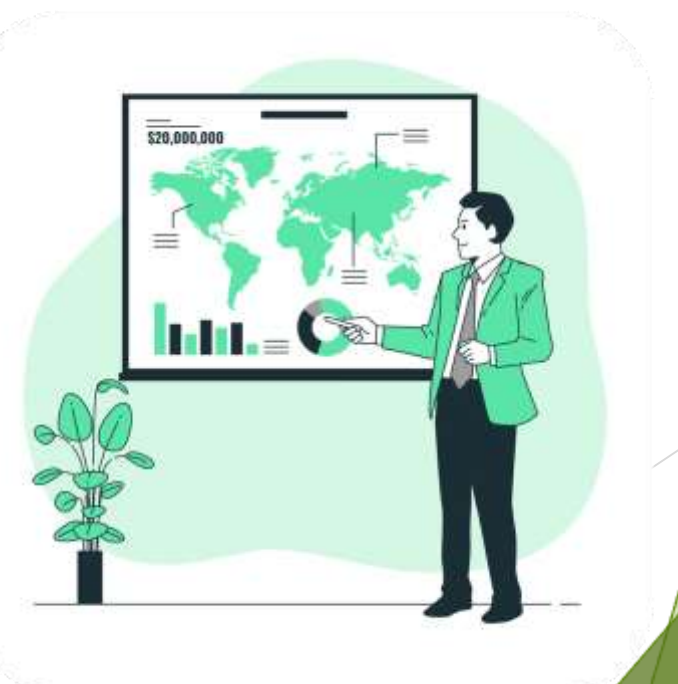

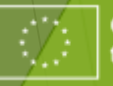

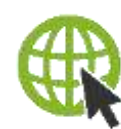

#### www.FreeTechnologySigns.eu

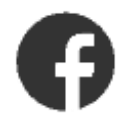

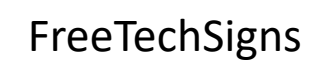

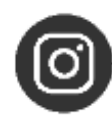

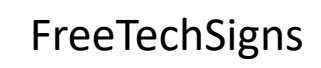

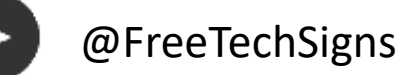

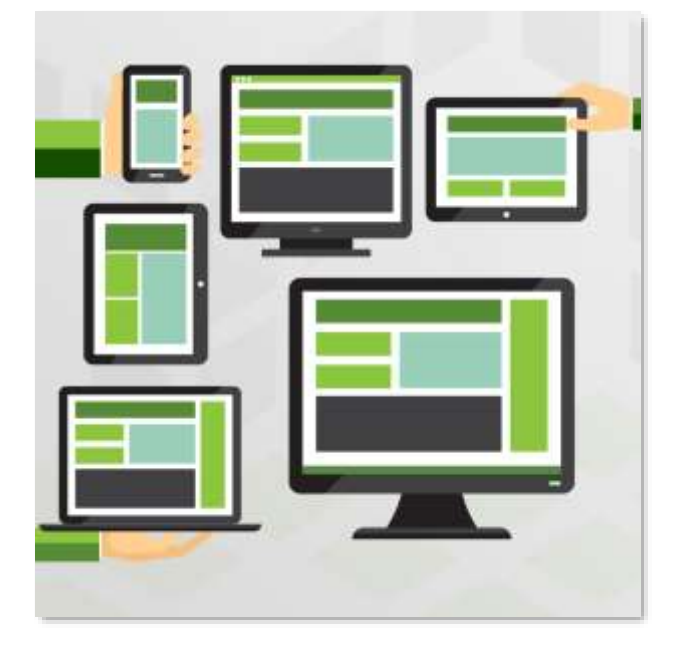

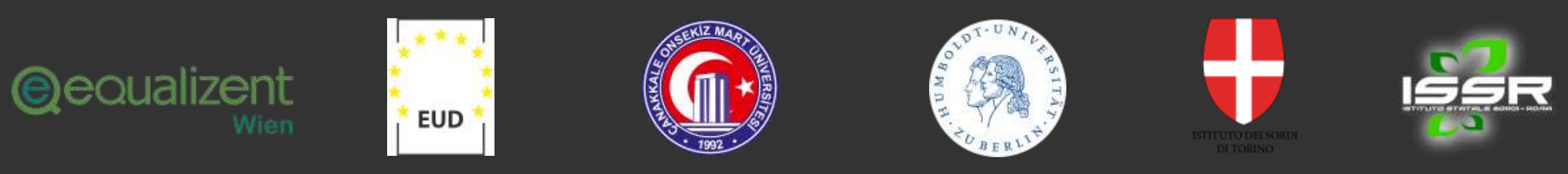

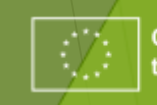

**ENTIREE TECH SIGNS** 

© Free Technology Signs 2023 Alle Rechte vorbehalten. Unter bestimmten Bedingungen für die Europäische Union lizenziert.

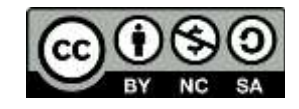

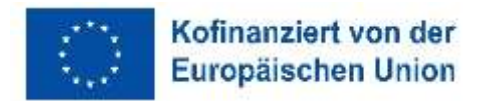

Von der Europäischen Union finanziert. Die geäußerten Ansichten und Meinungen entsprechen jedoch ausschließlich denen des Autors bzw. der Autoren und spiegeln nicht zwingend die der Europäischen Union oder der Europäischen Exekutivagentur für Bildung und Kultur (EACEA) wider. Weder die Europäische Union noch die EACEA können dafür verantwortlich gemacht werden.

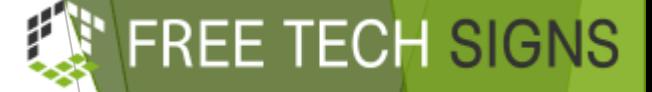

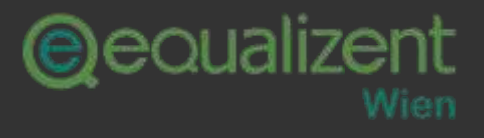

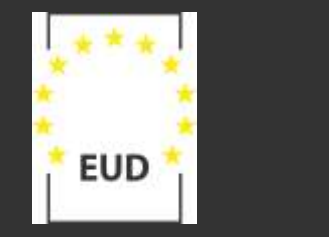

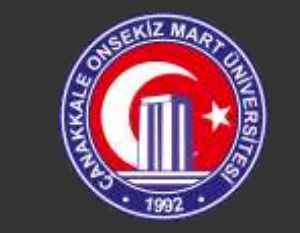

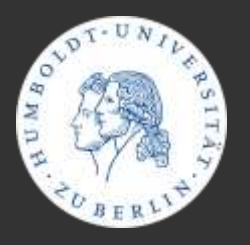

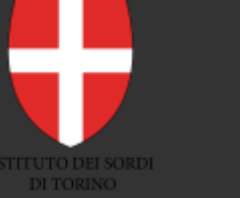

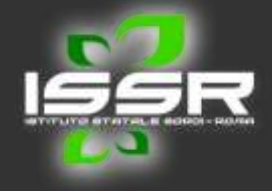

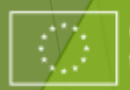